**三四个以上**--股

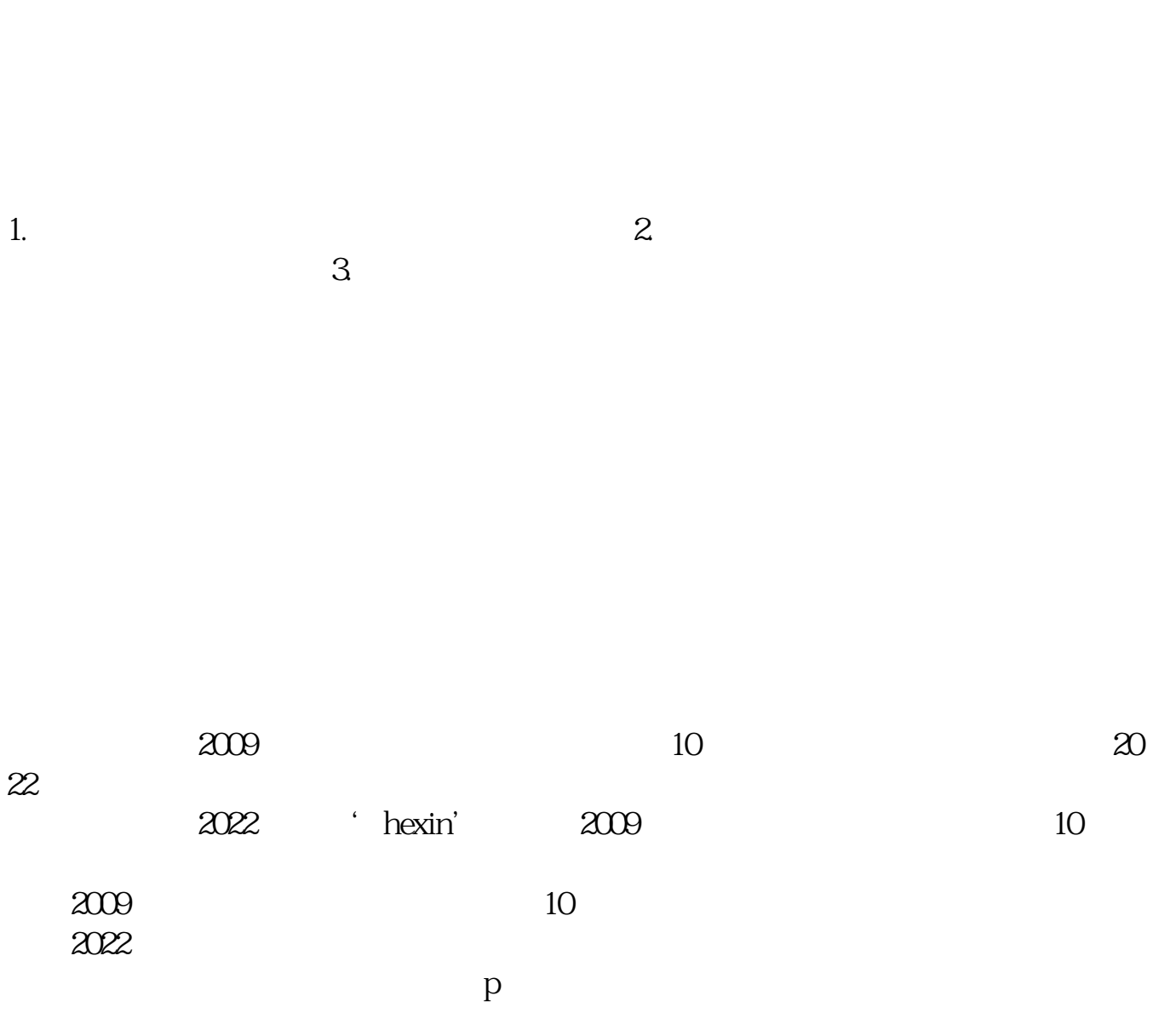

**同花顺软件补签创业板怎么弄的.同花顺怎么弄多窗口**

 $f5$ 

 $\mathcal{L}$  , and  $\mathcal{L}$  , and  $\mathcal{L}$  , and  $\mathcal{L}$  , and  $\mathcal{L}$  , and  $\mathcal{L}$  , and  $\mathcal{L}$  , and  $\mathcal{L}$ 

 $k$ 

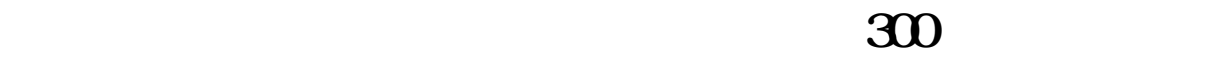

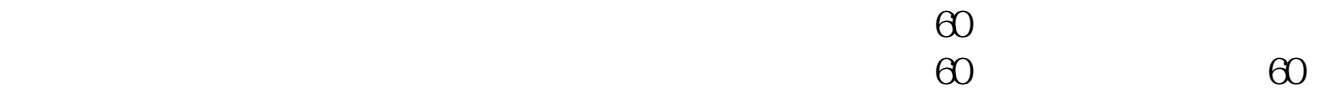

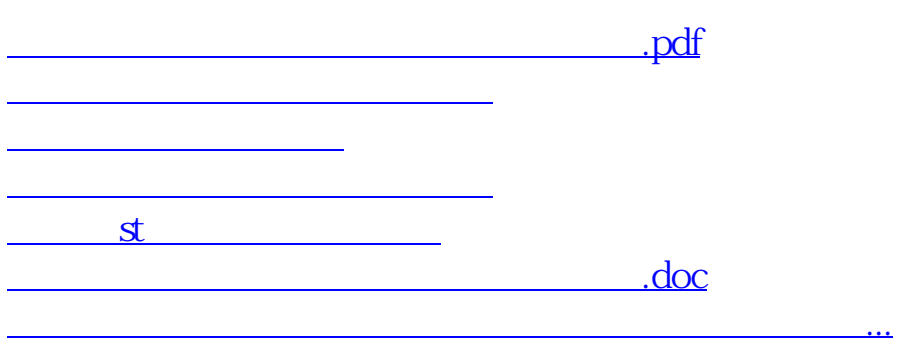

<https://www.gupiaozhishiba.com/chapter/65370612.html>